## Amplify OneRoster Enrollment: users.csv

The users.csv file contains information for the staff and students in your district and schools. A header row is required for this file, and the Column Field Header must be in the header row for each of the required fields. Also, the Column Field Header must match the capitalization shown in the table below, or the file will not be processed.

Please note that the Amplify OneRoster Enrollment uses bulk upload, so your complete staff and student roster must be included each time you import users.csv; any omitted users will be removed from your enrollment when it is exported into Amplify systems.

Also note that Amplify and mCLASS may require values that are not required in the OneRoster specifications; those attributes are indicated with an asterisk (\*) in the Required column and explained in the Description.

The following terms and definitions will be useful as you familiarize yourself with your users.csv file.

- Enumeration A controlled set of accepted values for an attribute that has been defined by OneRoster. When multiple values are allowed for an attribute, each value will be described; please note that these values are case sensitive.
- GUID A Globally Unique Identifier is a randomly generated string of alphanumeric characters used by software programs to uniquely identify data objects
- GUID Reference A reference to a GUID that already exists within this or another CSV file
- String This is a sequence of characters (i.e., letters, numerals, symbols, spaces, and punctuation marks) with an end or limit.
- Student Information System (SIS) This is a system districts use to manage student and staff data. Generally, your SIS is the data source for rostering staff and students and registering them in applications.

In the Description column, *italic type* indicates a sample value.

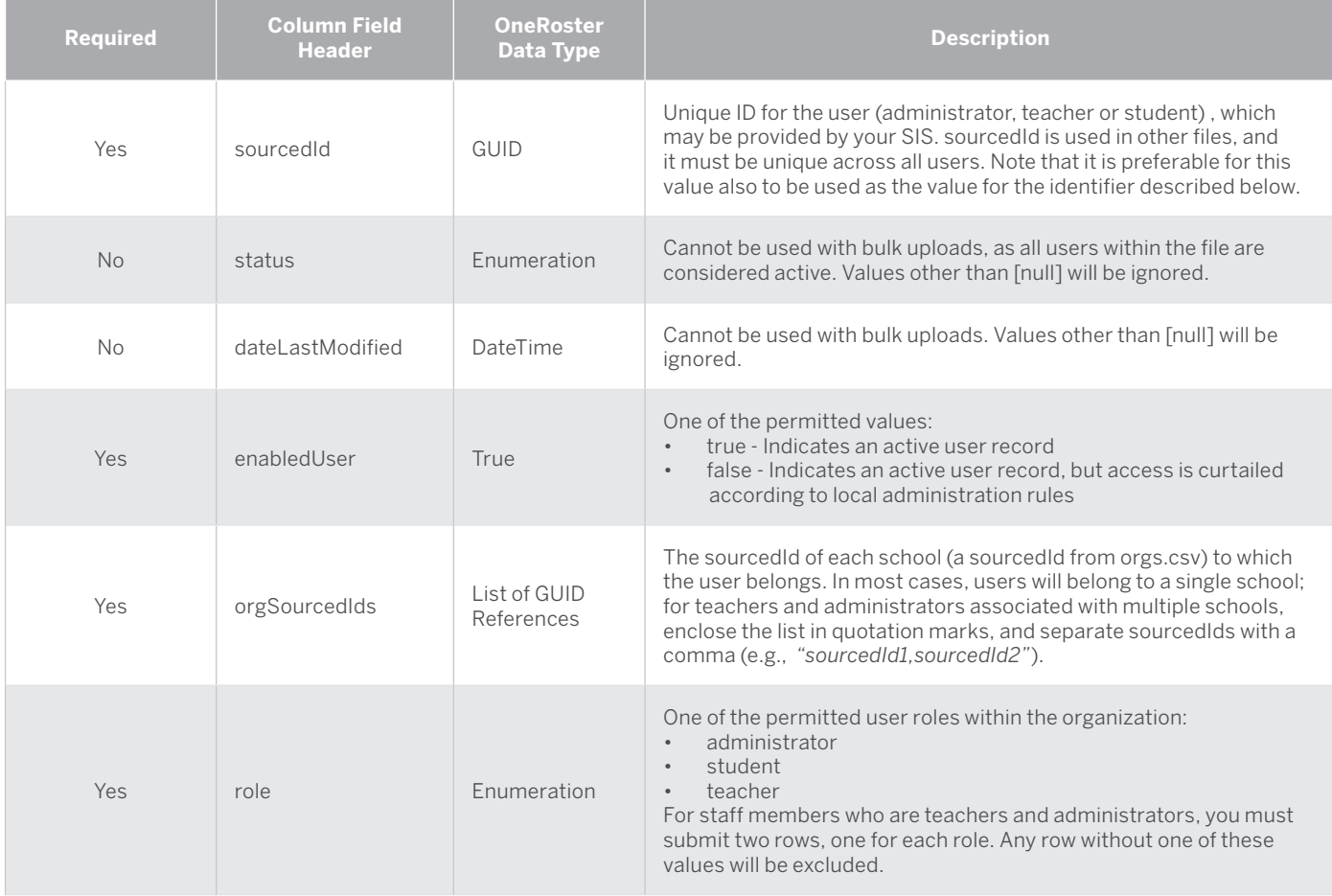

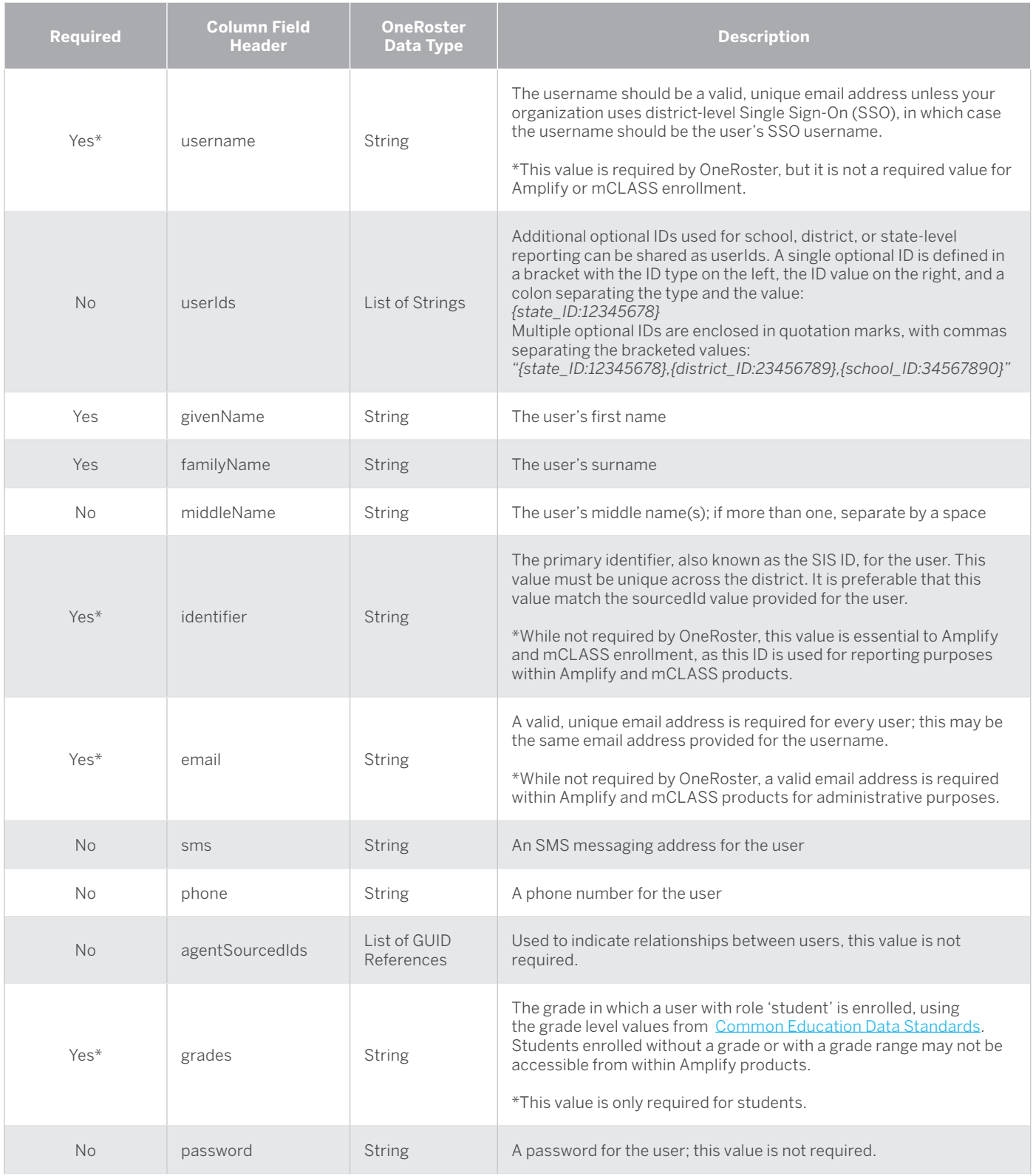

© 202 Amplify Education, Inc. All trademarks and copyrights are the property of Amplify or its licensors.